## INTERACT<br>Cheat Sheet

## Waterford **Early Learning**

Accessing Curriculum via Waterford Early Learning Manager

You can access the Waterford Early Learning activities in both the Reading and Math/Science courses for use with students in a whole group setting or small group rotation/center time. The material can be used on the computer or an interactive white board for lesson introductions, extra practice etc., *without utilizing any of your campus Waterford licenses***.** 

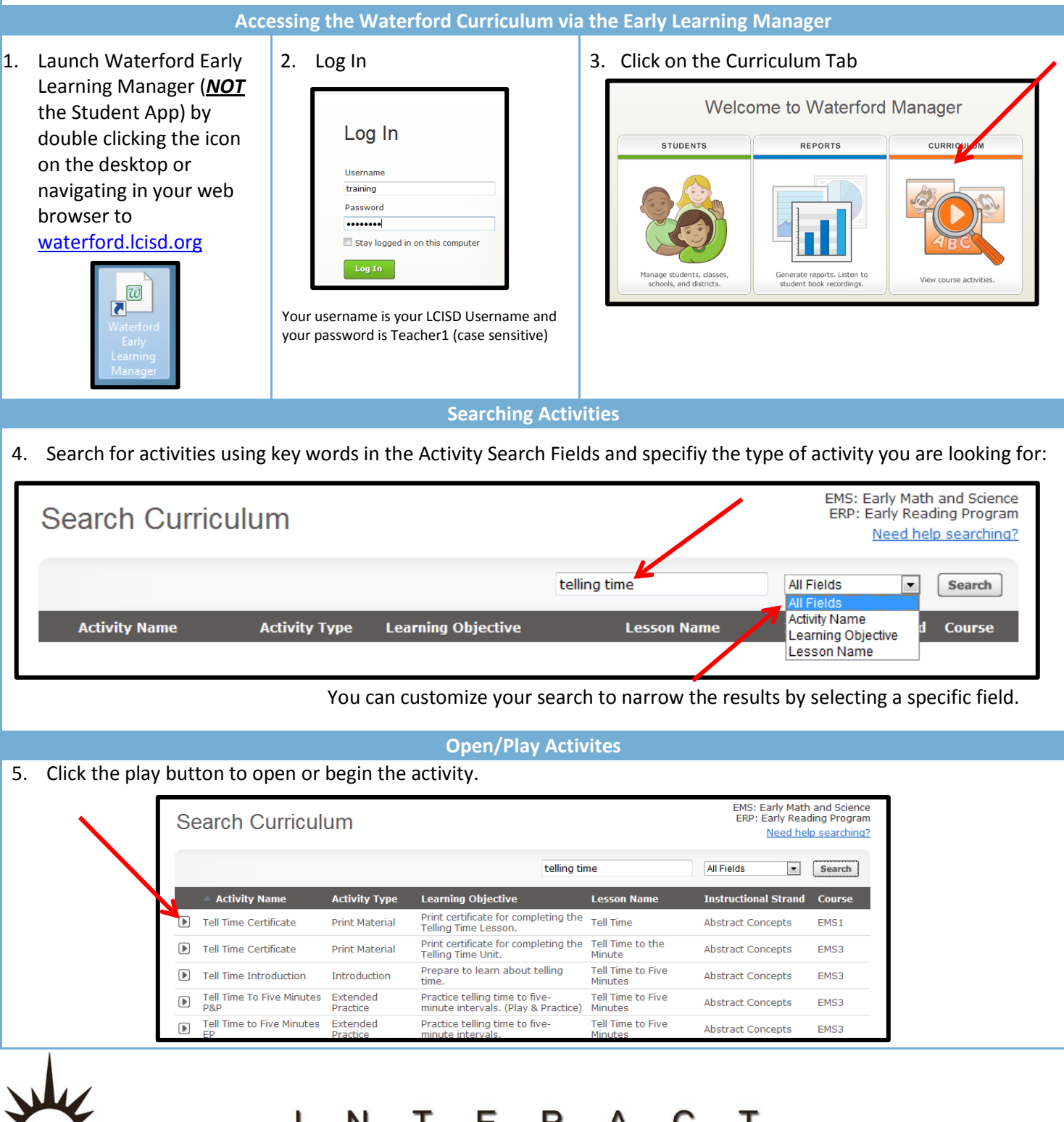

http://icafe.lcisd.org

Integrating Technology Realistically Among Classroom Teachers

<u>гу</u>